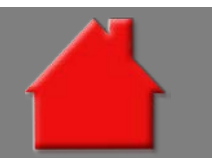

*Bitte erstellen Sie vor der Installation eines Updates oder Upgrades immer eine aktuelle Datensicherung.* 

Effektivzinsrechnung wahlweise auf Sollzinsbindungsdauer oder Gesamtlaufzeit Basis-Version

Die Effektivzinsrechnung erfolgte bislang im Regelfall für die Sollzinsbindungsdauer. Nur bei Verwendung eines variablen Folgezinses nach der Sollzinsbindungsdauer musste die Effektivzinsrechnung über die Gesamtlaufzeit erfolgen.

Nach Einführung der Wohnimmobilienkreditrichtlinie gibt es verschiedene Auffassungen zur Berechnung des Effektivzinses. Um beidem Rechnung zu tragen, gibt es in ALF-OPTIFI eine neue Auswahl. In der Ordnerlasche "Zins-/Tilgungssätze" wählen Sie unter "Sollzins nach Sollzinsbindung" die Art der Berechnung aus:

- Effektivzins auf Gesamtlaufzeit rechnen
- Effektivzins auf Sollzinsbindungsdauer rechnen

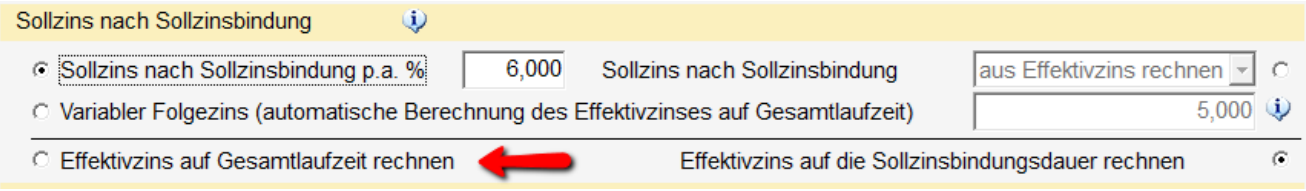

Dafür gibt es unter "Optionen", "Verwaltung (Benutzer/Parameter)", "Parameter", "Darlehen" neue Voreinstellungen:

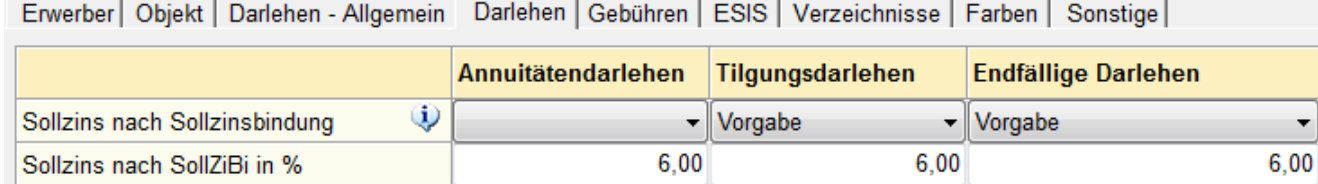

▼ auf Sollzinsbindungs ▼ auf Gesamtlaufzeit

auf Gesamtlaufzeit

## *Preisangabenverordnung (PAngV), § 6 Verbraucherdarlehen*

Berechnung des Effektivzinses

*(1) Wer Verbrauchern gewerbs- oder geschäftsmäßig oder wer ihnen regelmäßig in sonstiger Weise den Abschluss von Verbraucherdarlehen im Sinne des § 491 des Bürgerlichen Gesetzbuchs anbietet, hat als Preis die nach den Absätzen 2 bis 6 und 8 berechneten Gesamt*kosten des Verbraucherdarlehens für den Verbraucher, ausgedrückt als jährlicher Prozentsatz des Nettodarlehensbetrags, soweit zutref*fend, einschließlich der Kosten gemäß Absatz 3 Satz 2 Nummer 1, anzugeben und als effektiven Jahreszins zu bezeichnen. (2) Der anzugebende effektive Jahreszins gemäß Absatz 1 ist mit der in der Anlage angegebenen mathematischen Formel und nach den in der Anlage zugrunde gelegten Vorgehensweisen zu berechnen. Bei der Berechnung des effektiven Jahreszinses wird von der Annahme ausgegangen, dass der Verbraucherdarlehensvertrag für den vereinbarten Zeitraum gilt und dass Darlehensgeber und Verbraucher ihren Verpflichtungen zu den im Verbraucherdarlehensvertrag niedergelegten Bedingungen und Terminen nachkommen. (8) ... Bei vor- oder zwischenfinanzierten Bausparverträgen ... ist für das Gesamtprodukt aus Vor- oder Zwischenfinanzierungsdarlehen und Bausparvertrag der effektive Jahreszins für die Gesamtlaufzeit anzugeben.*

*Wohnimmobilienkreditrichtlinie (Erläuterungen zu Formular): Im Falle von Kreditverträgen, bei denen für einen konkreten Anfangszeitraum von mindestens fünf Jahren ein fester Sollzinssatz vereinbart wurde, der anschließend nach Verhandlungen zwischen Kreditgeber und Verbraucher für einen weiteren Zeitraum festgeschrieben werden kann, muss das Merkblatt einen Warnhinweis enthalten, dass der effektive Jahreszins auf der Grundlage des Sollzinssatzes für den Anfangszeitraum berechnet worden ist. Der Warnhinweis ist durch ein zusätzliches anschauliches Beispiel für den gemäß § 6 Absatz 2 bis 6 und 8 der Preisangabenverordnung errechneten effektiven Jahreszins zu ergänzen.*

*Auslegung BVR: Diese Passage aus der Gesetzesbegründung wird mit Blick auf Art. 17 Abs. 5 und 6 der Richtlinie "korrigierend" dahingehend umgesetzt, dass stets der Effektivzins mit dem Bezugszeitraum auf die Vertragslaufzeit anzugeben ist ....*

## Speicherung von Vorlagen neu konzipiert | Basis-Version/ESIS

Die Vorlagen sind für jede Darlehensart seperat erstellbar. Bitte beachten Sie, dass Sie dafür das entsprechende Recht (Parameter) benötigen. Das Laden gespeicherter Vorlagen ist für jeden Anwender möglich.

Wenn Sie das Recht zum Speichern von Vorlagen haben, sehen Sie zusätzlich zum Button <Vorlage laden> auch die Button <Vorlagefelder anzeigen> und <Vorlage speichern>.

Ein Klick auf <Vorlagefelder anzeigen> wechselt in den Modus, in dem alle Felder gelb umrahmt sind, die in der Vorlage speicherbar sind. Erfassen Sie in den speicherbaren Feldern Ihre Vorgaben. Ein weiterer Klick auf <Vorlagefelder anzeigen> beendet den Anzeige-Modus wieder.

Hier löschen Sie auch eine Standard-Vorlage.

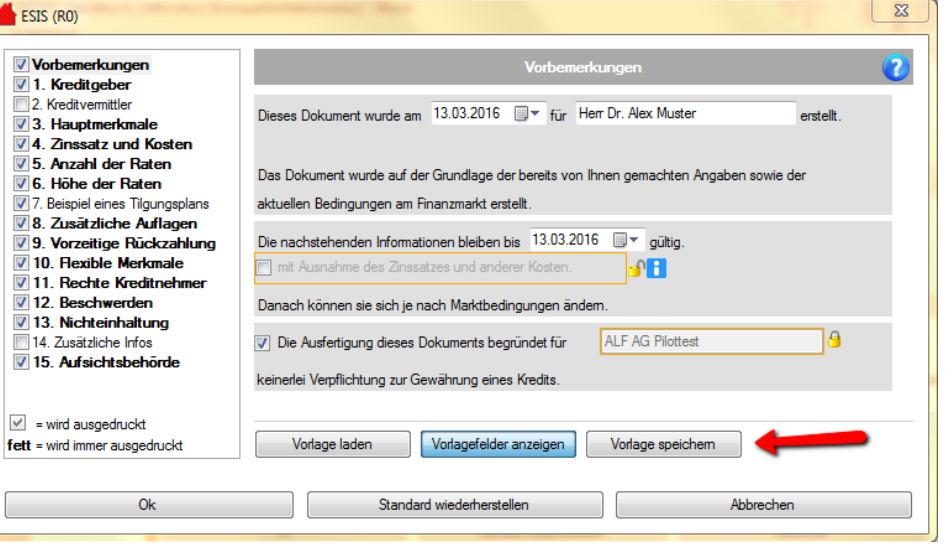

**Eingaben sperren**: Darf der Anwender die Vorgaben nicht ändern, klicken Sie zum Sperren auf das gelbe Icon.

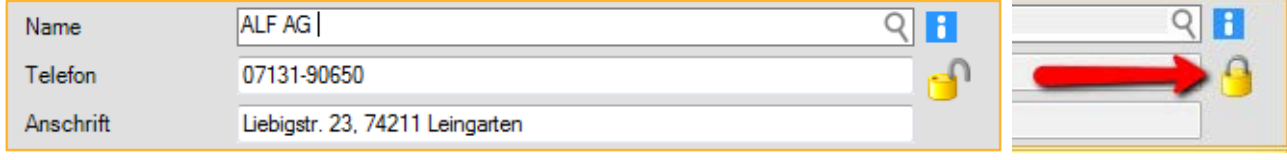

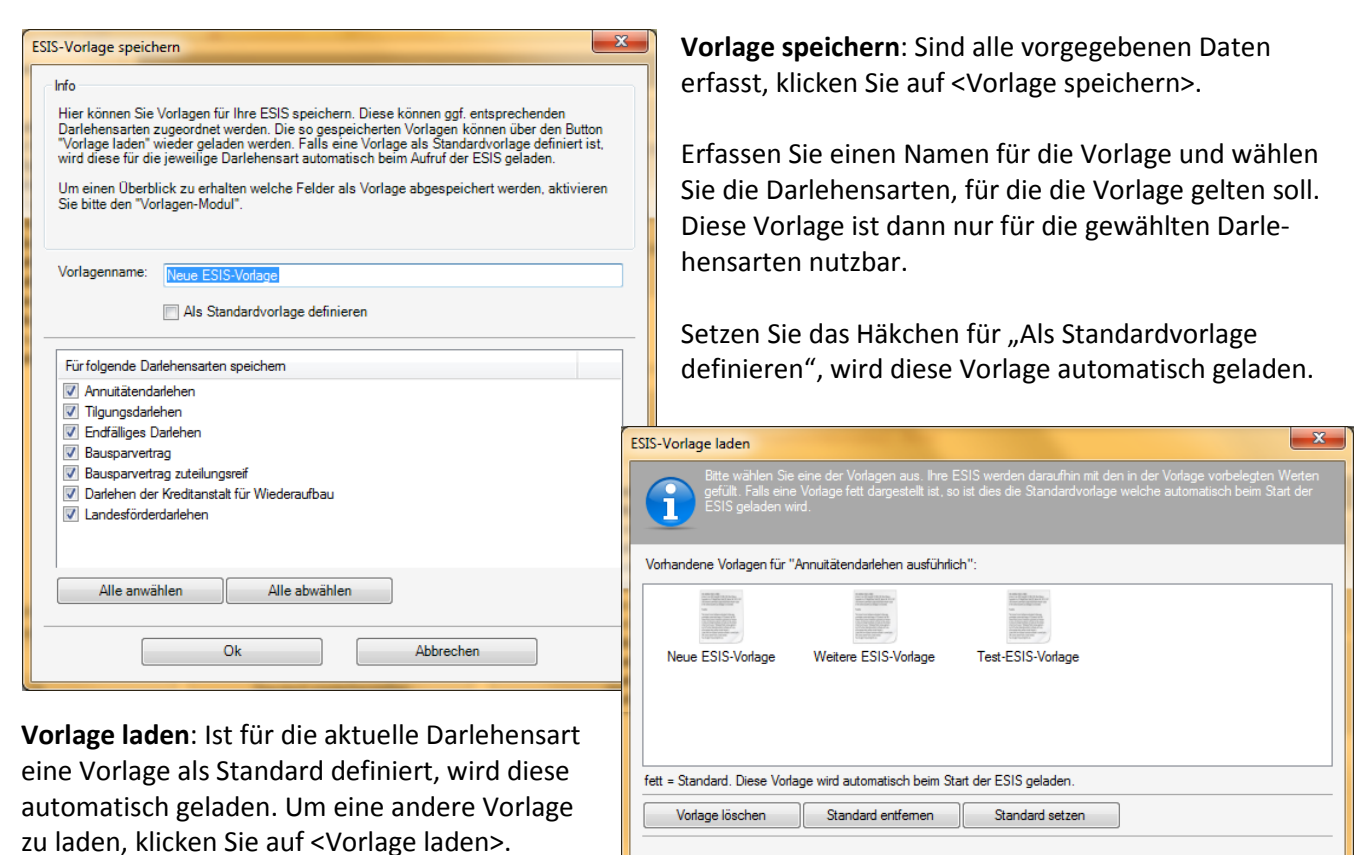

Ok & Laden

Abbrechen

*ALF AG Liebigstr. 23 74211 Leingarten Fon 07131 90650 E-Mail info@alfag.de www.alfag.de*

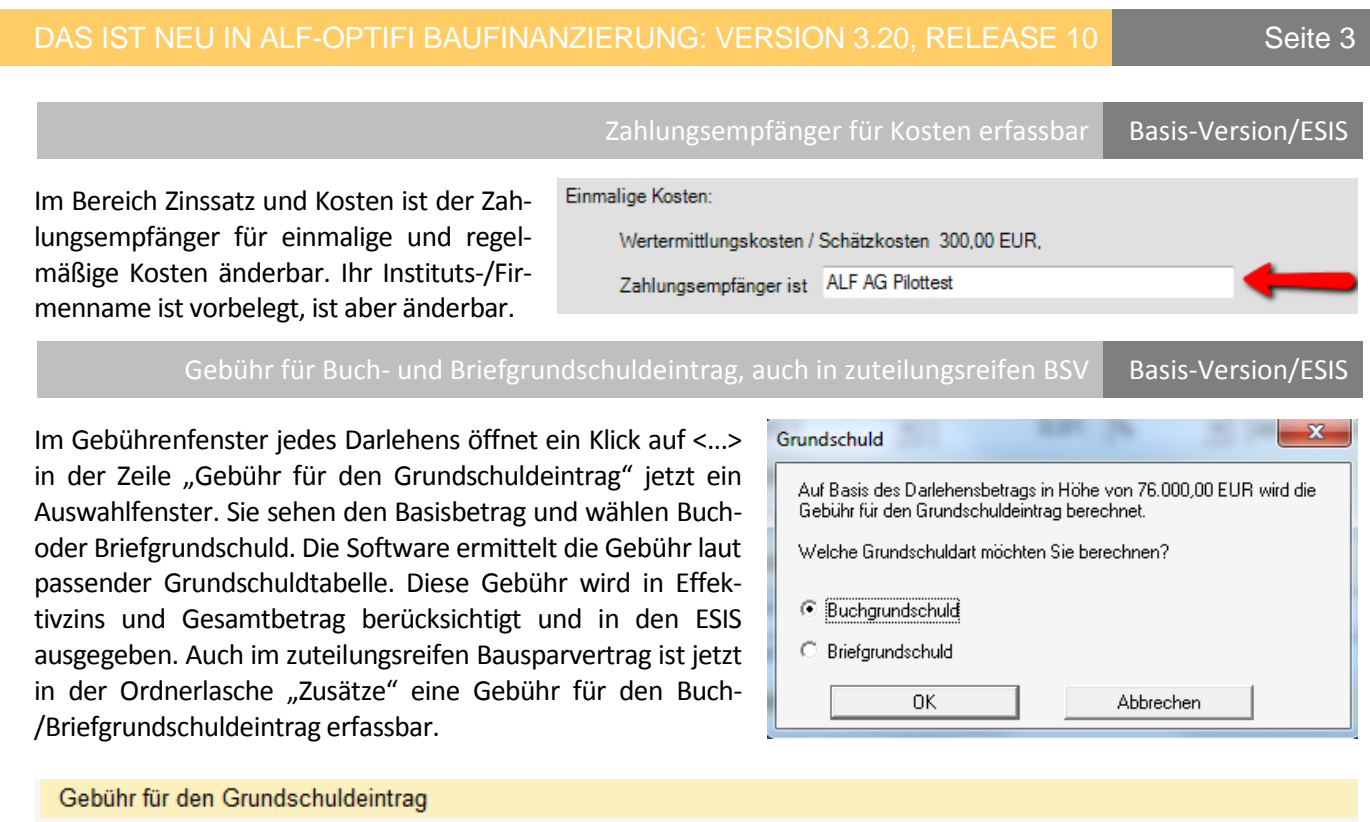

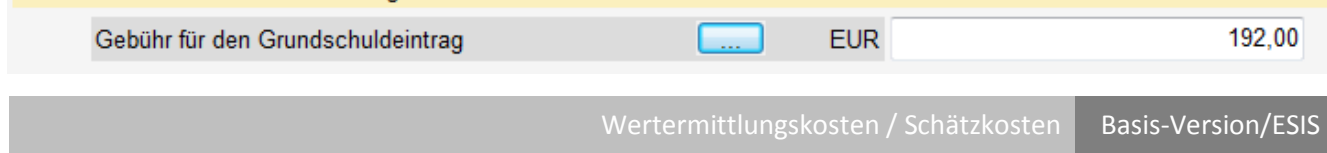

Zur besseren Verdeutlichung wurde die Kostenart umbenannt in "Wertermittlungskosten / Schätzkosten". Diese Kosten werden im ESIS-Merkblatt unter "Zinssatz und Kosten" ausgegeben und die wie gesetzlich vorgegeben in Effektivzins und Gesamtbetrag eingerechnet.

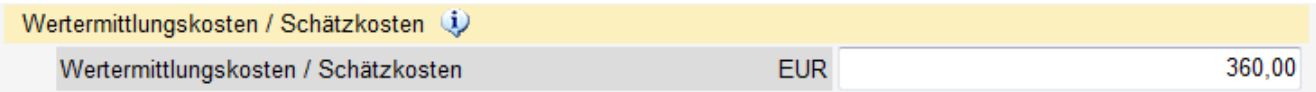

## *Preisangabenverordnung (PAngV) - § 6 Verbraucherdarlehen*

*(3) In die Berechnung des anzugebenden effektiven Jahreszinses sind als Gesamtkosten die vom Verbraucher zu entrichtenden Zinsen und alle sonstigen Kosten einschließlich etwaiger Vermittlungskosten einzubeziehen, die der Verbraucher im Zusammenhang mit dem Verbraucherdarlehensvertrag zu entrichten hat und die dem Darlehensgeber bekannt sind. Zu den sonstigen Kosten gehören: ... 2. Kosten für die Immobilienbewertung, sofern eine solche Bewertung für die Gewährung des Verbraucherdarlehens erforderlich ist.*

Bereitstellungszinsen in ESIS Basis-Version/ESIS

Bereitstellungszinsen werden in den ESIS ausgegeben, haben aber keinen Einfluss auf den Effektivzins. Ein konkreter Betrag der Bereitsstellungszinsen ist nicht vorhanden, da nicht bekannt ist, ab wann der Vertrag in Anspruch genommen wird. Deshalb erfolgt hier lediglich eine prozentuale Angabe in den sonstigen Kosten.

Die folgenden Kosten sind dem Kreditgeber nichtbekannt und sind daher im effektiven Jahreszins nichtenthalten: Sie sind verpflichtet, eine Gebäudeversicherung abzuschließen (vgl. Abschnitt"Zusätzliche Auflagen").

Für die Eintragung der Hypothek bzw. Grundschuld wird eine Gebühr fälg

Ab dem 01.05.2016 fällt ein Bereitstellungszins in Höhe von 0,40 % jährlich a

## *Preisangabenverordnung (PAngV) - § 6 Verbraucherdarlehen*

*(3) In die Berechnung des anzugebenden effektiven Jahreszinses sind als Gesamtkosten die vom Verbraucher zu entrichtenden Zinsen und alle sonstigen Kosten einschließlich etwaiger Vermittlungskosten einzubeziehen, die der Verbraucher im Zusammenhang mit dem Verbraucherdarlehensvertrag zu entrichten hat und die dem Darlehensgeber bekannt sind. ...*

Sonderzahlungen in ESIS Basis-Version/ESIS

Vereinbarte Sonderzahlungen und Sonderzahlungsrechte ohne feste Terminierung werden in den ESIS im Bereich "Höhe der einzelnen Raten" ausgegeben.

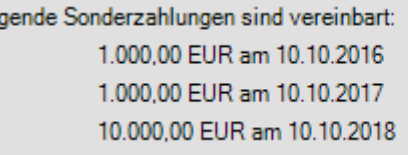

Sie haben ein jährliches Sonderzahlungsrecht in Höhe von 1,00 % des Darlehensbetrages.

Gesamteffektivzins bei kombinierten Darlehen Basis-Version/ESIS

Bei kombinierten Darlehen (Endfälliges Darlehen, Ablösung mit Bausparvertrag) muss in den ESIS der Gesamteffektivzins angegeben werden. Um die Übersichtlichkeit zu verbessern, wurde die Anzeige der Effektivzinssätze im vorgeschalteten Darlehen überarbeitet. Sie sehen dort jetzt diese Zinssätze:

Fol

- 6,000 Sollzins nach Sollzinsbindung  $%$  $3,25$ Effektivzins p.a. (nur Darlehen)  $%$ 4,04 Effektivzins p.a. (Kombination) %
- Effektivzins p. a. (nur Darlehen)
- Effektivzins p. a. (Kombination)

Bei Verbundverträgen setzen Sie

Verbundverträge, Gebühren des BSV

Zusammenhang mit BSV, Gebühren des BSV haben Einfluss auf Effektivzins und Gesamtbetrag

bitte im Bausparvertrag unter Gebühren das entsprechende Häkchen. Dann werden die Gebühren des BSV berücksichtigt und der "Effektivzins p. a. (Kombination)" wird in das ESIS-Merkblatt übernommen.

## *Preisangabenverordnung (PAngV) - § 6 Verbraucherdarlehen*

*(8) Bei vor- oder zwischenfinanzierten Bausparverträgen ... ist für das Gesamtprodukt aus Vor- und Zwischenfinanzierungsdarlehen und Bausparvertrag der effektive Jahreszins für die Gesamtlaufzeit anzugeben.*

Vorzeitige Rückzahlung für ALF-Formular komfortabler | Basis-Version/ESIS

## Ablöseentschädigung

Die Ausgabe der vorzeitigen Rückzahlung wurde deutlicher gestaltet. Der potenzielle Höchstbetrag ist jetzt textlich so dargestellt:

Der potenzielle Höchstbetrag einer Ablöseentschädigung (Vorfälligkeitsentschädigung) beträgt 24,689,23 EUR.

Die Parameter für die vorzeitige Rückzahlung wurden erweitert, um die Berechnung komfortabler zu gestalten und mehr Variationen zu ermöglichen. Im ESIS-Merkblatt muss im Punkt "Vorzeitige Rückzahlung" u. a. die maximale Vorfälligkeitsentschädigung ausgegeben werden. Es gibt unterschiedliche Ansichten, wann diese ermittelt werden soll. Erfassen Sie "0" Tage, erfolgt die Berechnung zum Auszahlungstag, bei "1" Tag zum Folgetag. Wünschen Sie die Berechnung erst nach der Widerrufsfrist, erfassen Sie diese in Tagen, z. B. "14".

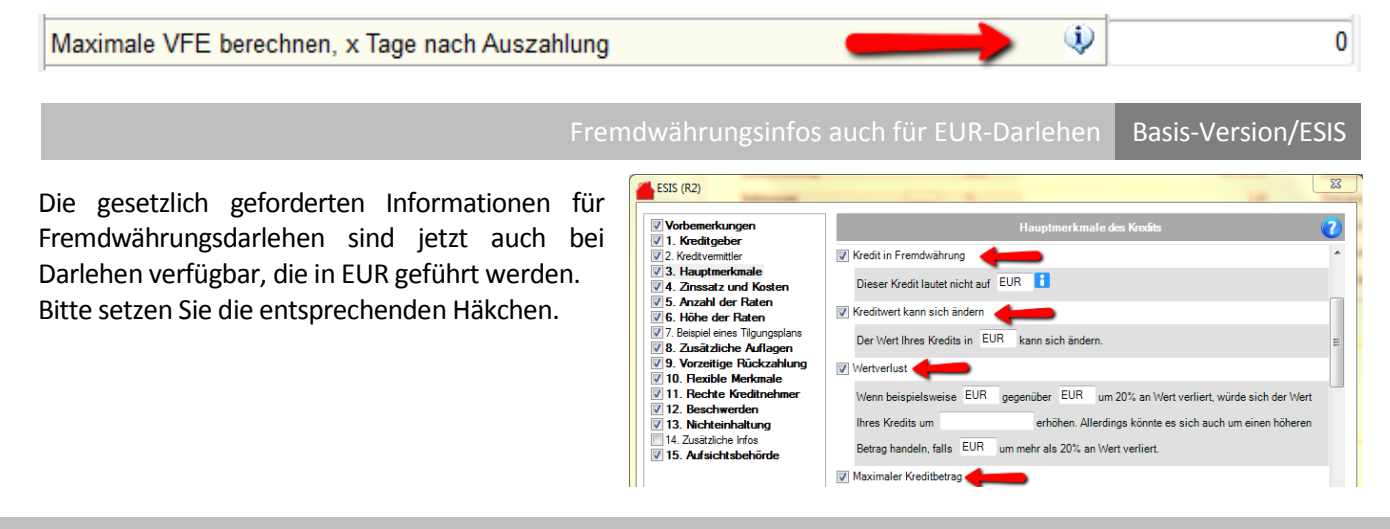

## Aufgliederung Gesamtbetrag und Textänderungen Basis-Version/VVI

In den Vorvertraglichen Informationen wurde der Gesamtbetrag in Nettodarlehensbetrag und Gesamtkosten aufgegliedert. Außerdem wurden kleinere Textänderungen vorgenommen (z. B. wurde in den Widerrufsfolgen der Absatz mit den Grundpfandrechten entfernt).

Bei dem Gesamtbetrag handelt es sich um die Summe aus dem<br>Nettodarlehensbetrag und den Gesamtkosten. In diesem Fall setzt sich der Gesamtbetrag damit zusammen aus

Nettodarlehensbetrag 97.280,00 EUR<br>+ Gesamtkosten 36.374,56 EUR

= Gesamtbetrag 133.654,56 EUR

# Neue Textbausteine eingefügt Modul Protokoll

Im Bereich "Bedarf des Kreditnehmers" wurden die Textbausteine "Anlass erfassen" und "Anlass wählen" eingefügt. "Anlass wählen" enthält die Auswahl: ein Finanzierungswunsch des Kreditnehmers/ eine Anschlussfinanzierung für einauslaufendes Darlehendes Kreditnehmers / die Ablösung eines Darlehens des Kreditnehmers bei einem anderen Kreditinstitut).

Im Bereich "Inhalte der Beratung" wurde der Textbaustein "Inhalte wählen" eingefügt. "Inhalte wählen" enthält diese Auswahlen:

- Hauptmerkmale Auswahl: Kreditart / Nettodarlehensbetrag / Gesamtbetrag / Laufzeit / Pflicht des Kreditnehmers zu Tilgung und Zinszahlung / Teilzahlungen / Sondertilgungsmöglichkeiten / Erforderliche Sicherheiten / Bei Zinszahlungsdarlehen: Besonderheiten die entstehen, weil Zahlungen nicht der unmittelbaren Tilgung dienen / Weitere kreditarttypische Aufklärungspflichten (z. B. bei verbundenen Produkten, fondsgebundener Lebensversicherung u. ä.)
- Kreditkosten Auswahl: Sollzinssatz (gebunden, veränderlich etc.) inkl. Anpassungsmechanismen und Zinserhöhungsrisiko / Weitere Kosten / Effektiver Jahreszins / Erläuterung Nebenleistungen als Voraussetzung für Kreditgewährung (z. B. Kreditversicherung)
- Wichtige rechtliche Aspekte Auswahl: Beendigung des Vertrags bzw. Kündigung / Widerrufsrecht / Vorzeitige Rückzahlung, gegebenenfalls Vorfälligkeitsentschädigung / Folgen eines Zahlungsverzugs / Möglichkeit der gesonderten Kündigung verbundener Leistungen und deren Folgen
- Zusätzliche vertragstypische Informationen Auswahl: Verringerung der dem Kredit-nehmer zur Verfügung stehenden Gelder durch Zahlungsverpflichtung aus Darlehen / Gesamtschuldnerische Haftung mehrerer Kreditnehmer/Meldung des Kredits an SCHUFA

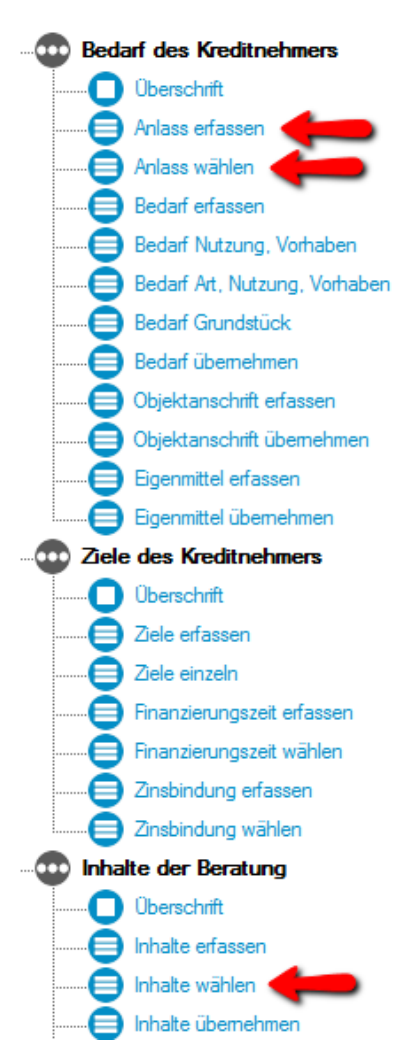

Fragen? ALF-Support: **Bernd Lauppe, Fon 07131/906565 E-Mail support@alfag.de**

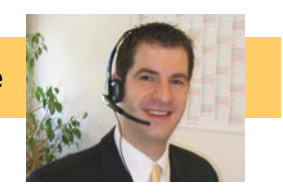